## SAP ABAP table DRP HEADER S {DEV Reporting: Header Structure for extracted Data}

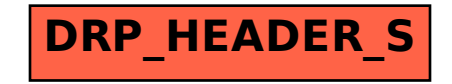